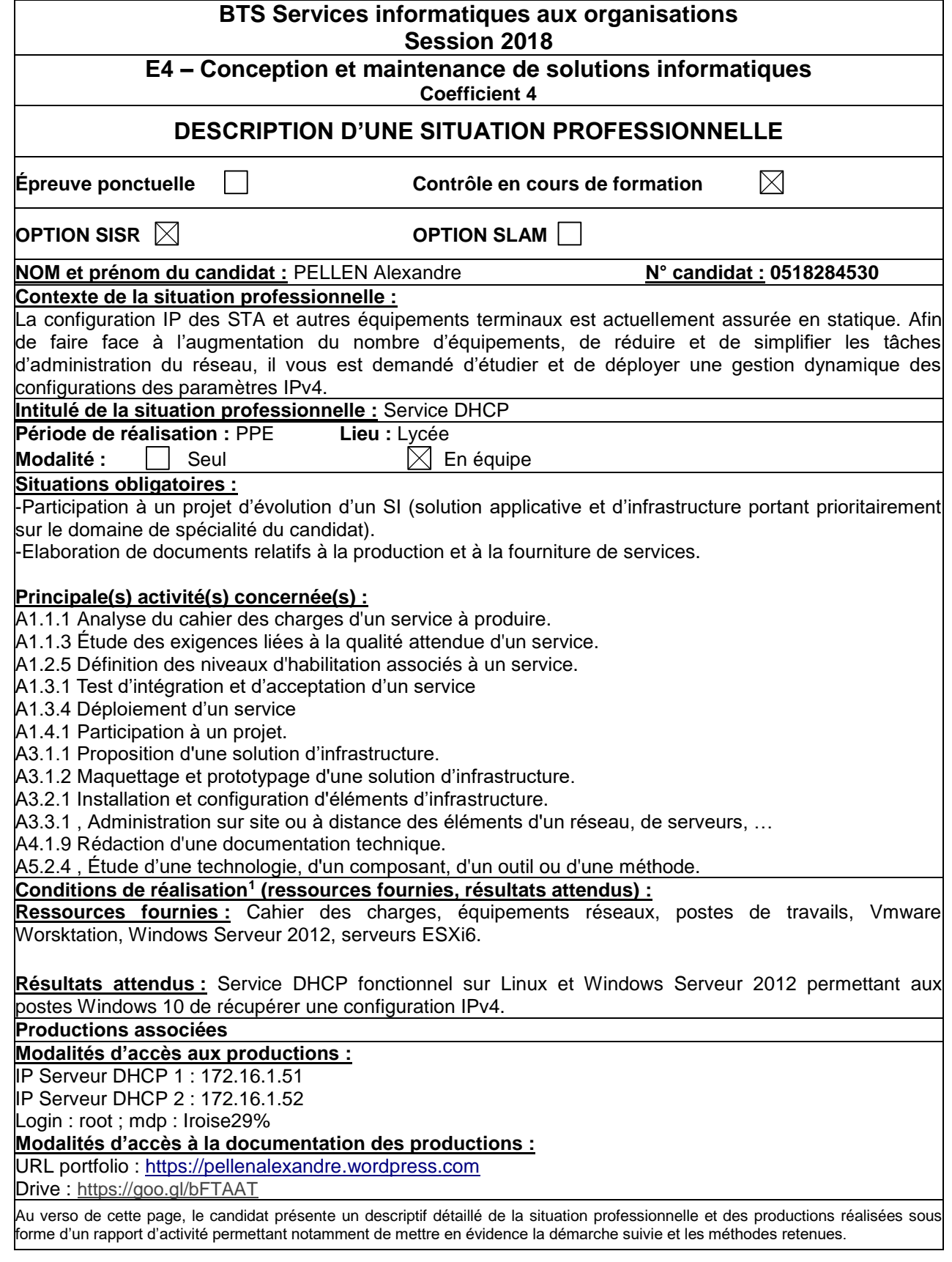

## *Introduction*

 $\overline{a}$ 

Il faut deux serveurs DHCP opérationnels sur Linux et Windows2012, disposant d'un système de redondance sans système de HA.

Le but est de distribuer des adresses IPv4 selon des plages IP prédéfinies en fonction des services (Compta, Accueil, Labo, etc…)

Situation actuelle : Infrastructure GSB, sur laquelle il faudra implémenter les deux serveurs DHCP. Situation à obtenir : Virtualiser les deux serveurs DHCP sur un serveur VMware ESXi6.

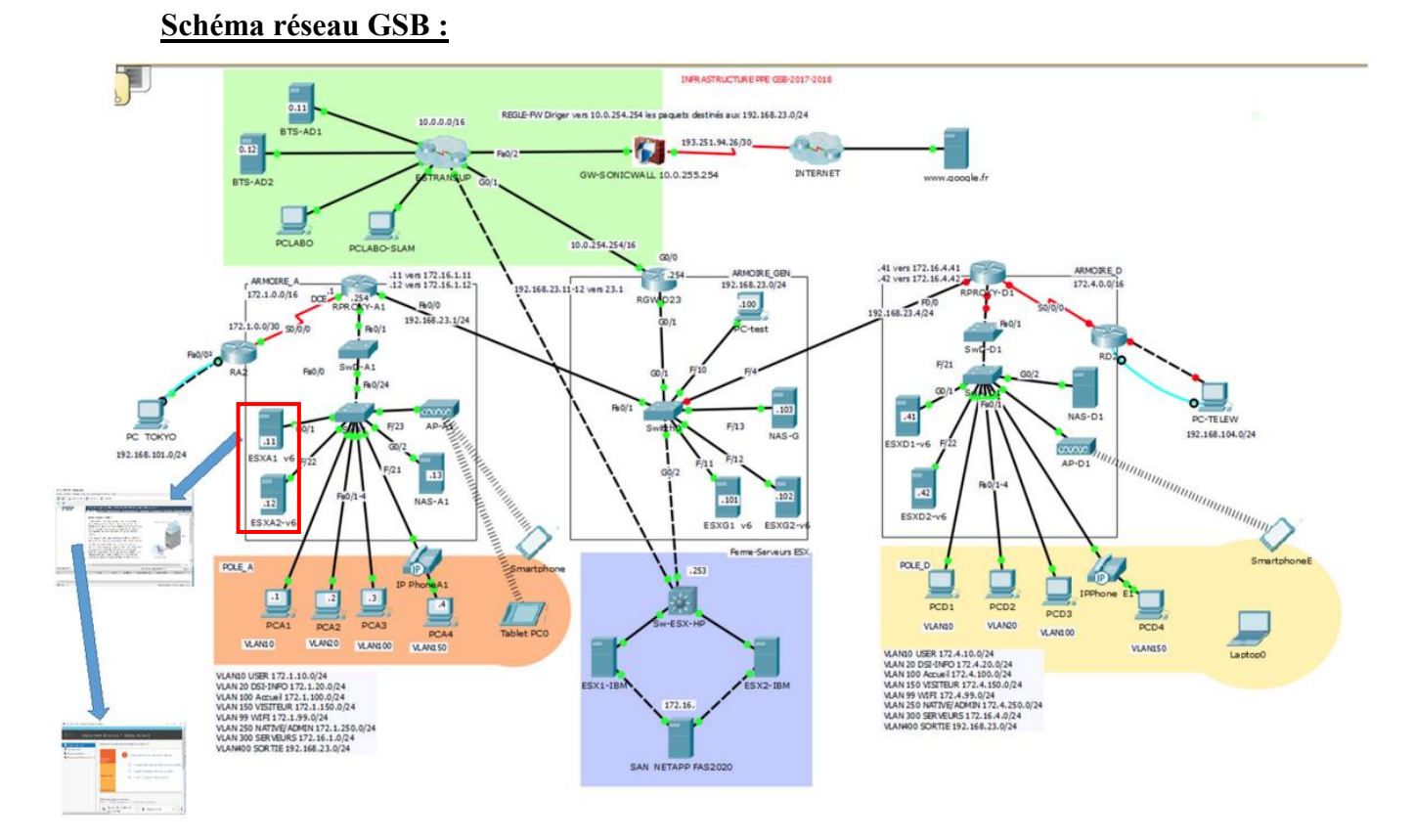

# **Réflexion :**

Le choix de la version de Windows serveur ainsi que de la distribution Linux.

Le choix de la distribution Windows est Windows Serveur 2012, étant exigé dans le cahier des charges.

Pour la distribution Linux, le choix s'est dirigé vers Debian, distribution reconnue mondialement disposant d'une large documentation sur Internet.

#### **Mise en œuvre :**

Pour la configuration des plages d'adresses IP, il faut se référer au tableau suivant :

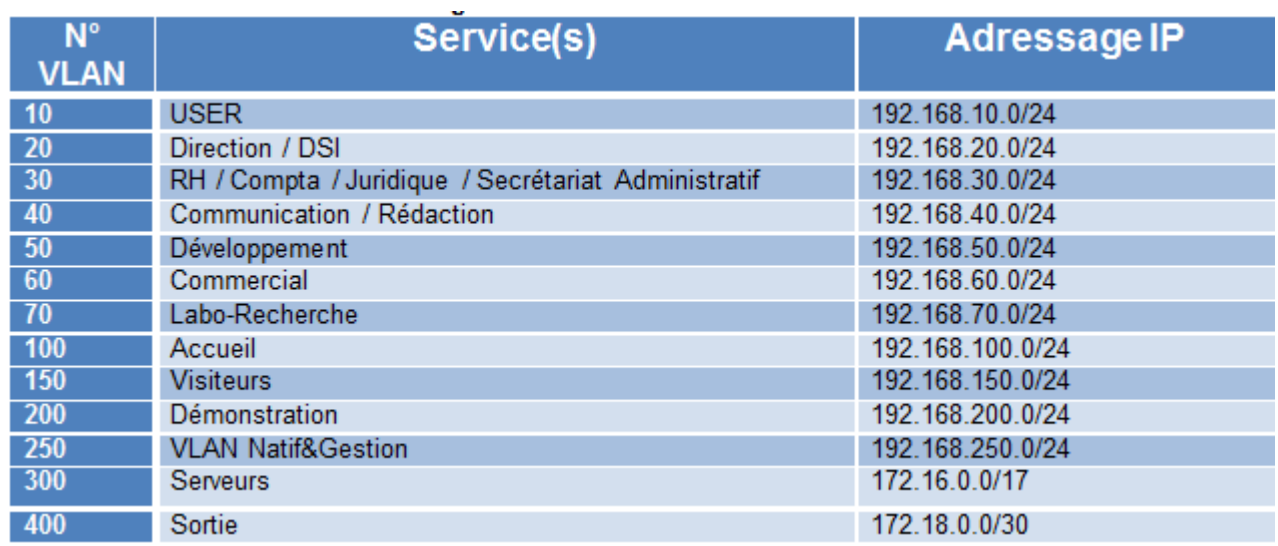

#### **On définit ensuite les plages d'adresses IP :**

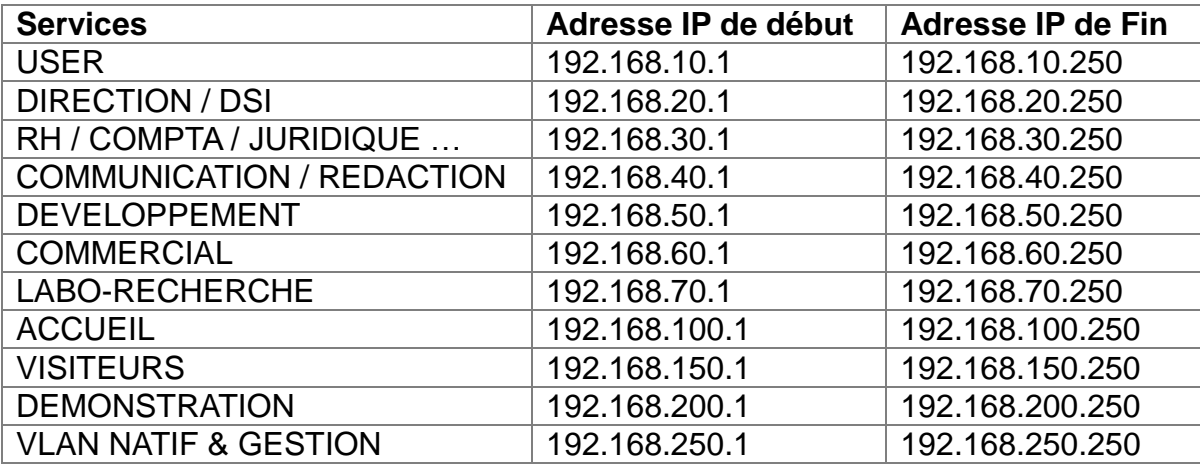

### **Exemple de configuration d'un plage d'adresse sur Linux :**

# Sample /etc/dhcpd.conf

```
subnet 192.168.10.0 netmask 255.255.255.0 {
  range 192.168.10.1 192.168.1.250;
}
```
#### *Conclusion*

Cette situation m'a apporté une expérience intéressante d'un point de vue sécurité, en effet la mise en place de serveurs DHCP permet de cloisonner les services à leurs réseaux et ainsi d'éviter qu'une personne extérieure connecte son poste au réseau, car il ne recevra pas de configuration IP.

En plus de ca, l'utilisation d'un ou plusieurs serveurs DHCP dans une entreprise est quelque chose de récurrent, ce qui m'apporte des compétences supplémentaires directement applicable en entreprise.